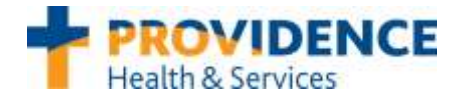

## **Pain Management Workflow**

## Step-By-Step

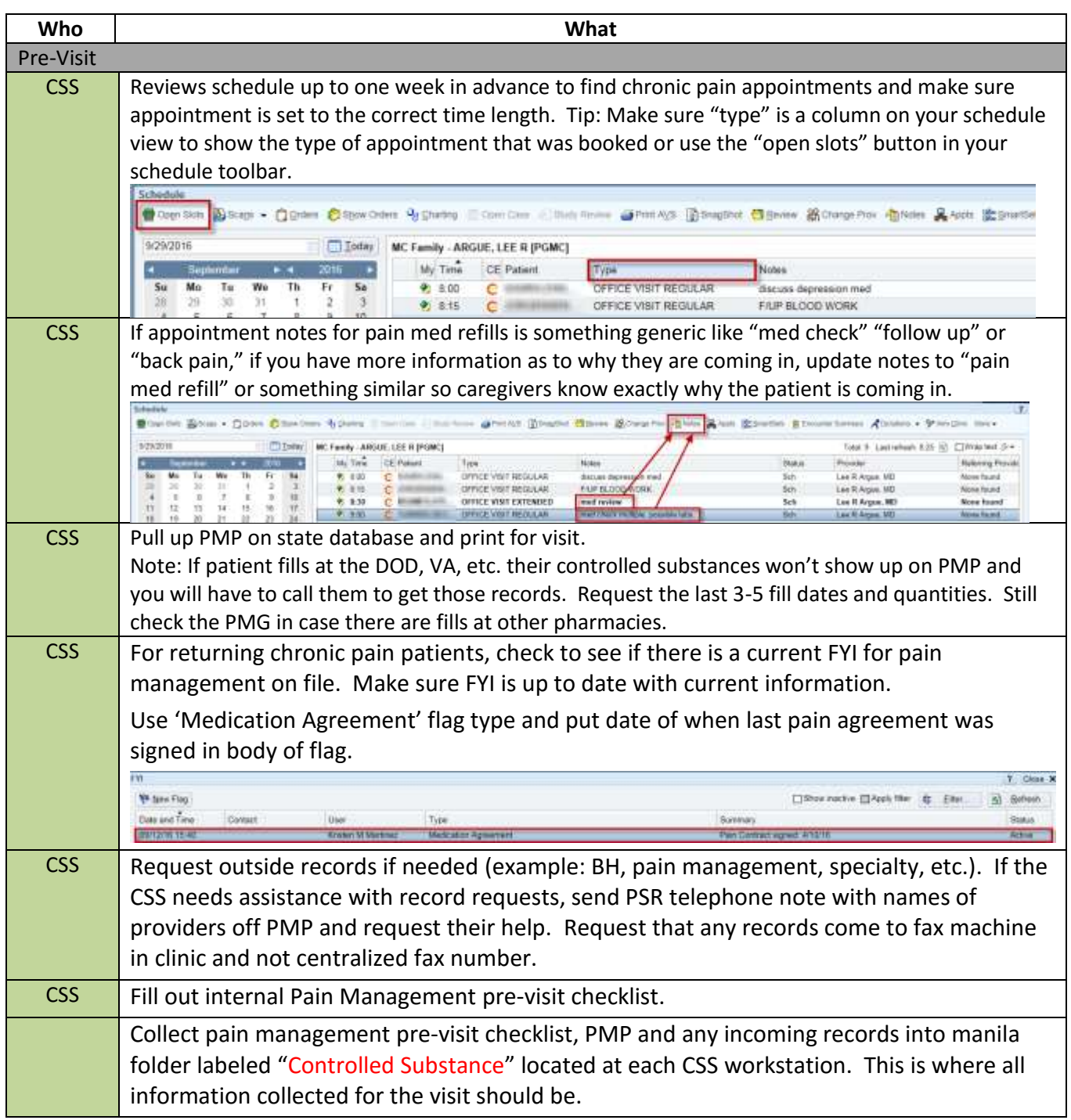

Version 1.0 Page 1

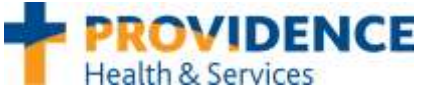

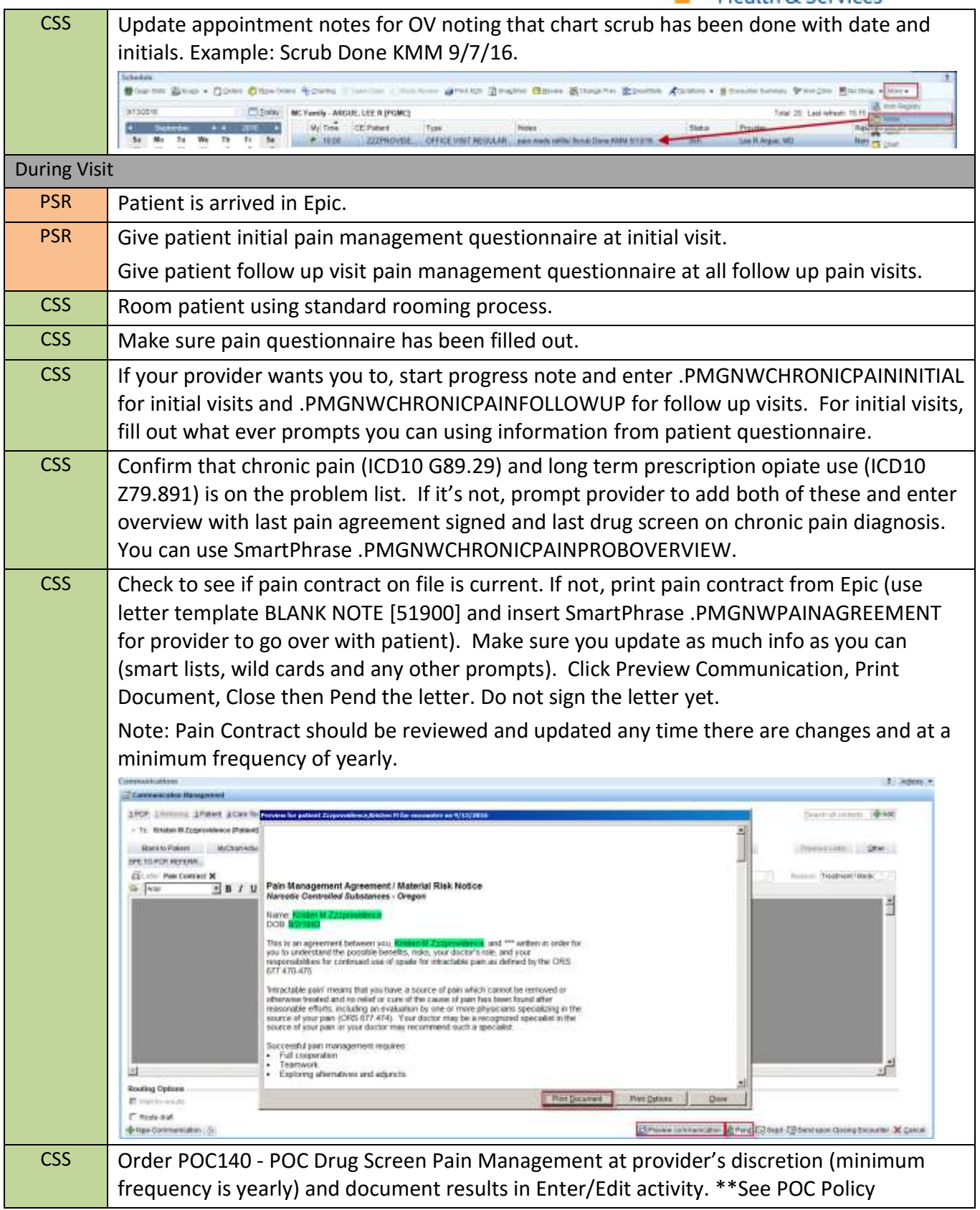

Version 1.0 Page 2

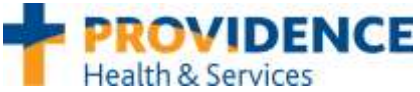

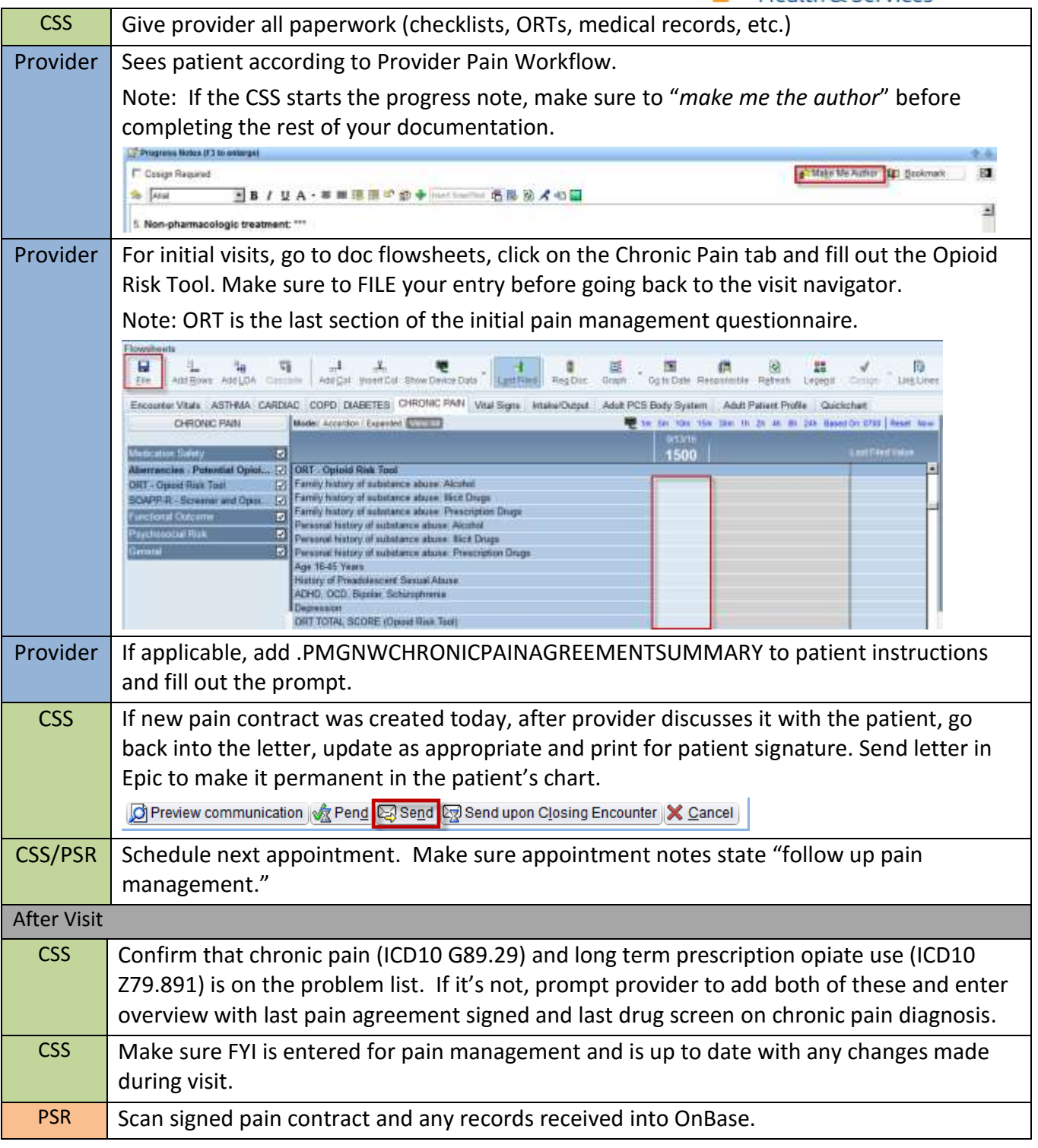

Note:

If a float MA is working in your clinic, they will not be looking ahead on the schedule to do the pre-visit scrub unless it's for a same day appointment or the float is there for long term coverage. The float pool is working

Version 1.0 Page 3

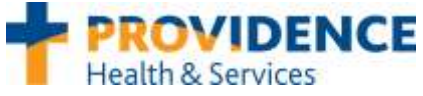

on getting everyone PMP access, so if they need help accessing the PMP for the patient, they will be asking another caregiver in the clinic.

Document History

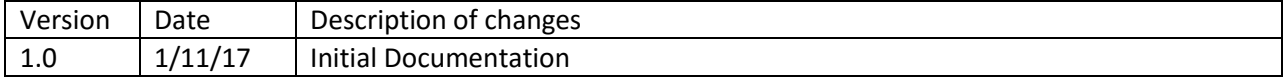

For workflow questions/concerns, please e-mail: [PHSDialIdeas-Admin@providence.org](mailto:PHSDialIdeas-Admin@providence.org)